#### Introduction to MySQL /MariaDB and SQL Basics

Read Chapter 3!

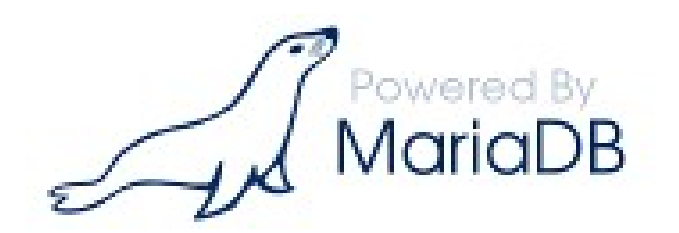

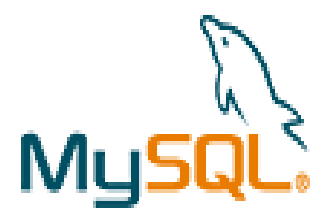

http://dev.mysql.com/doc/refman/

https://mariadb.com/kb/en/the-mariadb-library/documentation/

MySQL / MariaDB

09/18/17

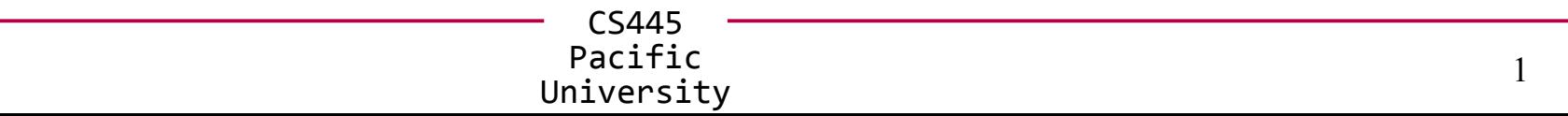

#### College Database E-R Diagram

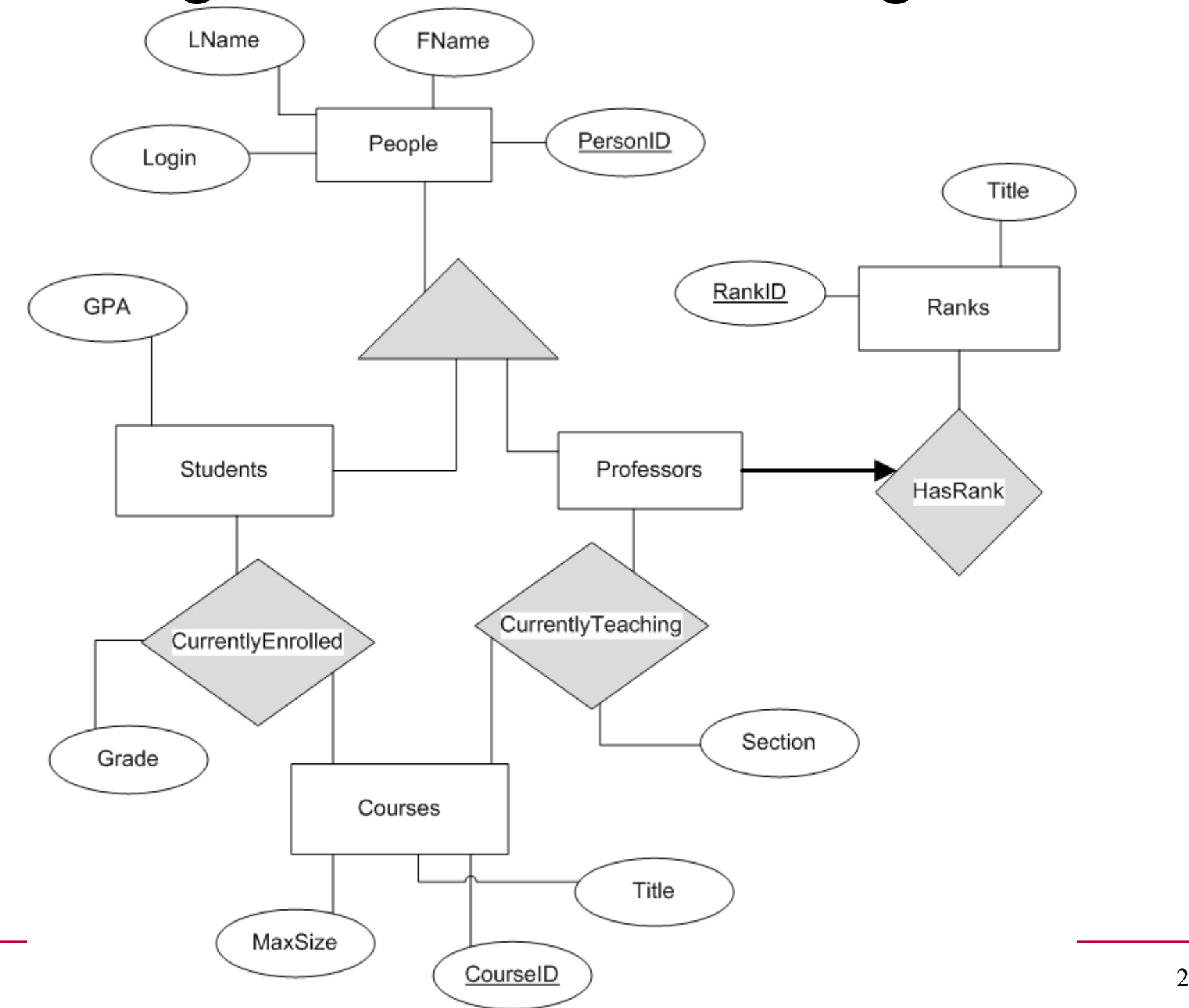

#### Database tasks

#### **https://mariadb.com/kb/en/the-mariadb-library/documentation**

- start MariaDB
	- setup user passwords
- shutdown MariaDB
- create database
- create table
	- primary key
	- index
	- foreign key
- insert data
	- source a file
- delete data
	- drop
- query data
	- where
	- join
	- group
	- order
	- subquery

CS445 Pacific Pacific 3<br>University 3

## MariaDB

• ssh to db.cs.pacificu.edu (64.59.233.245) **ssh -X db.cs.pacificu.edu [you@db ~]# \$ mysql -u PUNetID -p mysql> set password = PASSWORD('NEWPASSWORD'); mysql> show databases;**

```
mysql> use PUNetID_test;
```
# Data types

**https://mariadb.com/kb/en/the-mariadb-library/data-types/**

- TINYINT/SMALLINT/INT/BIGINT SIGNED/UNSIGNED
- BIT
- FLOAT/DOUBLE
- BOOLEAN
- CHAR / BINARY
- VARCHAR(###) / VARBINARY(###)
- DATE / TIME / DATETIME / TIMESTAMP
- [TINY|MEDIUM|LONG]TEXT
- [TINY|MEDIUM|LONG]BLOB
- ENUM
- SET
- JSON

# M

- "M indicates the **maximum display width for integer types**. The maximum display width is 255. Display width is unrelated to the range of values a type can contain, … .
- For floating-point and fixed-point types, M is the **total number of digits** that can be stored."
- https://dev.mysql.com/doc/refman/5.7/en/numeric-type-overview.html

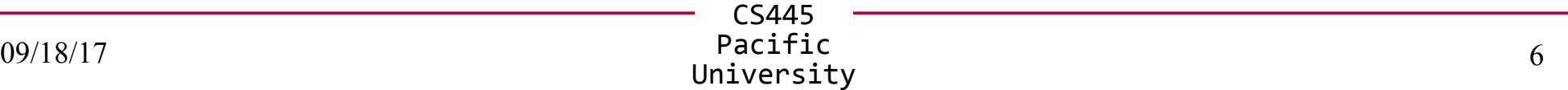

# **Strings**

• Character Set

– set of characters (ASCII, UTF8, ...

• Collation

– the order of the characters within the set

MariaDB [will4614 test]> show variables like 'character set server';

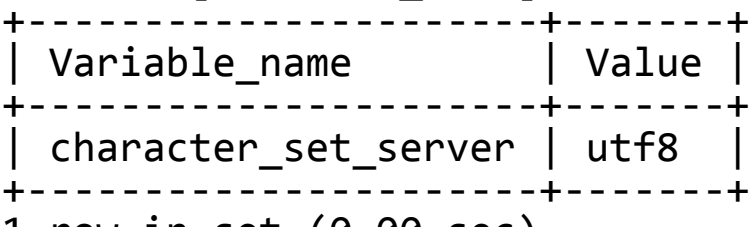

1 row in set (0.00 sec)

MariaDB [will4614 test]> show variables like 'collation server';

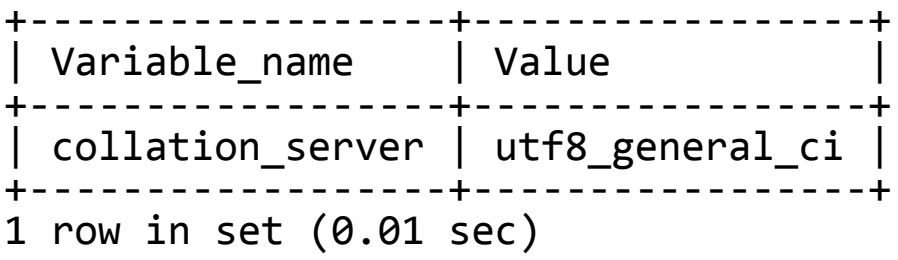

https://mariadb.com/kb/en/mariadb/supported-character-sets-and-collations/

https://mariadb.com/kb/en/mariadb/character-set-and-collation-overview/

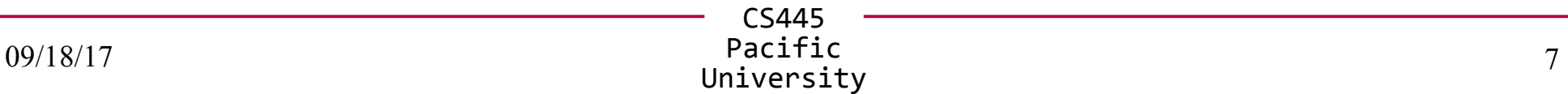

#### Create Table

**CREATE TABLE People (** 

 **PersonID INT NOT NULL AUTO\_INCREMENT,**

 **FName VARCHAR(50),**

 **LName VARCHAR(50),**

 **Login VARCHAR(20) NOT NULL,**

 **CONSTRAINT People\_PersonID\_PK PRIMARY KEY (PersonID),**

 **CONSTRAINT People\_Login\_U UNIQUE (Login)**

**) Engine=InnoDB CHARACTER SET = utf8 COLLATE = utf8\_bin;**

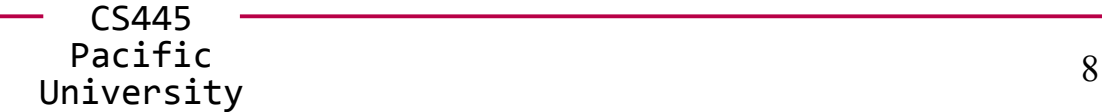

#### Create a Table

**CREATE TABLE People (** 

PersonID INT NOT NULL AUTO INCREMENT,  **FName VARCHAR(50), LName VARCHAR(50), Login VARCHAR(20) NOT NULL,**

 **CONSTRAINT People\_PersonID\_PK PRIMARY KEY (PersonID),**

 **CONSTRAINT People\_Login\_U UNIQUE (Login)**

**) Engine=InnoDB CHARACTER SET = utf8 COLLATE = utf8\_bin;**

**mysql> show tables;**

**mysql> show create table People;**

### Insert One Row

**INSERT INTO People ( FName, LName, Login)** 

**VALUES ( "Chadd", "Williams","chadd");**

**INSERT INTO tablename ( ColumnName, …) VALUES ( data, …);**

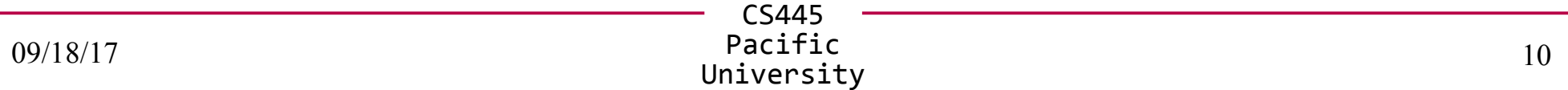

#### Insert

**INSERT INTO People ( FName, LName, Login) VALUES ( "Chadd", "Williams","chadd"); INSERT INTO People ( FName, LName, Login) VALUES ( "Doug", "Ryan","ryand"); INSERT INTO People ( FName, LName, Login) VALUES ("Shereen", "Khoja","shereen"); INSERT INTO People ( FName, LName, Login) VALUES ("Chris", "Lane", "lanec");**

**mysql> SELECT \* FROM People;**

CS445 Pacific Pacific 11<br>University 11

#### Retrieve Data

**SELECT \* FROM People WHERE PersonID > 2;**

**SELECT column, …**

**FROM table**

**WHERE condition ;**

# MySQL

**mysql> SELECT \* FROM People WHERE PersonID > 2; mysql> SELECT \* FROM People WHERE LName = "Ryan"; mysql> SELECT \* FROM People WHERE FName like "C%"; mysql> SELECT \* FROM People WHERE FName like "c%"; mysql> SELECT FName, LName FROM People WHERE PersonID > 1;**

CS445 Pacific Pacific 13<br>University 13

#### Create a table

• Create another table

**CREATE TABLE Professors ( ProfID INT NOT NULL,**

> **Rank ENUM ('Assistant', 'Associate', 'Full', 'Emeritus') NOT NULL,**

 **CONSTRAINT Professors\_ProfID\_PK PRIMARY KEY (ProfID)**

**) Engine=InnoDB;**

#### **Constraints**

#### **mysql> ALTER TABLE Professors ADD CONSTRAINT Professors\_ProfID\_FK FOREIGN KEY (ProfID) REFERENCES People(PersonID) ON DELETE CASCADE;**

MySQL

• Insert some data

**INSERT INTO Professors (ProfID, Rank) VALUES (1, 'Associate'); -- chadd**

**INSERT INTO Professors (ProfID, Rank) VALUES (2, 'Full'); -- doug**

**INSERT INTO Professors (ProfID, Rank) VALUES (3, 'Associate'); -- shereen**

**INSERT INTO Professors (ProfID, Rank) VALUES (4, 'The Boss'); -- chris**

# Let's make this go faster

• Load data from a SQL script This file is full of **INSERT and CREATE** statements*.*

**mysql> source /tmp/CreateDatabase.sql;**

**Let's look at that file.**

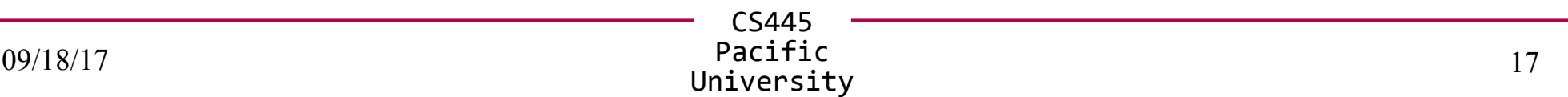

# Deleting Data

• Let's delete some data

**mysql> SELECT \* FROM People;**

- **mysql> SELECT \* FROM CurrentlyTeaching;**
- **mysql> DELETE FROM People WHERE PersonID=1;**
- **mysql> SELECT \* FROM People;**
- **mysql> SELECT \* FROM CurrentlyTeaching;**
- **mysql> SHOW TABLES;**
- **mysql> DROP TABLE People;**
- **mysql> source /tmp/CreateDatabase.sql;**

#### dbeaver

- Let's use a GUI to make this easier
	- ./dbeaver
- alias

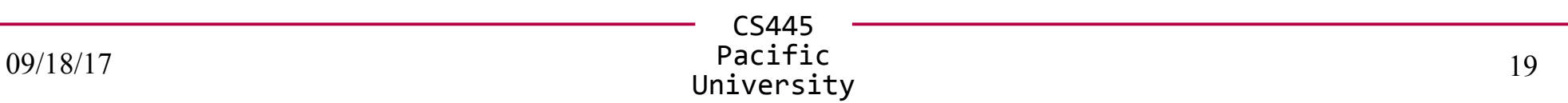

#### **Queries**

• What Courses have a MaxSize of greater than 5?

**mysql> SELECT \* FROM Courses WHERE MaxSize > 5;**

# Order By

• Let's sort the output

**mysql> SELECT \* FROM Courses ORDER BY MaxSize;**

**mysql> SELECT \* FROM Courses ORDER BY MaxSize DESC ;**

**mysql> SELECT \* FROM People ORDER BY LName, FName;**

• Aggregate selected rows **Group By** 

**mysql> SELECT LName FROM People ;**

**mysql> SELECT LName, COUNT(\*) FROM People GROUP BY LName;**

**mysql> SELECT AVG(MaxSize) FROM Courses;**

**mysql> SELECT AVG(Grade) FROM CurrentlyEnrolled GROUP BY CourseID;**

• Other useful functions: AVG(), STDDEV(), MAX(), **SUM()** 

CS445 Pacific Pacific 22<br>University 22

# Let's Query the Data

• List all the Full professors in our database (ProfID).

• List every student with a GPA less than 1.0 (StudentID)

# Joins

- List all the Full professors in our database (FName, LName).
	- **mysql> SELECT FName, LName FROM People, Professors WHERE People.PersonID=Professors.ProfID AND Rank="Full";**
- List every student with a GPA less than 1.0 (StudentID, FName, LName)

# Joins

• Inner Join

– matching records in each table

**SELECT \* FROM People, Students WHERE (People.PersonID=Students.StudentID);**

- Outer Join
	- all records in each table (maybe not matching)
	- may produce NULL values for some columns **SELECT \* FROM People LEFT JOIN Students ON (People.PersonID=Students.StudentID);**
		- **Produce all rows from the LEFT table**

– **RIGHT JOIN**

● **Produce all rows from the RIGHT table;**

# Let's Query the Data

• List all the courses in our database taught by an Associate professor. (CourseID) (CourseID, Title)

- How many courses are taught by each rank of professor?
- How many professors teach zero courses?

#### Joins

• Four table joins, show all courses taught by **Associate** Profs (Title, FName, LName)

**mysql> SELECT \* FROM Courses, CurrentlyTeaching, Professors, People WHERE**

**and Rank = "Associate";**

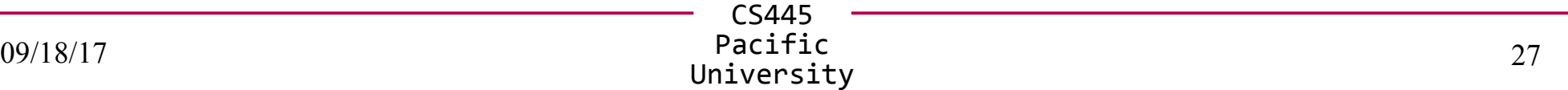

# Joins

- A join looks a one row at a time
- Some queries need more information
- Who is in a class with Bart Simpson?

- Who was in class with Bart Simpson?
- Let's find the each course each person is in
- Let's find all the courses Bart Simpson is in
- Let's combine these two queries
- The goal of a subquery is to send data into or out of a subquery and filter using that data.

- Who was in class with Bart Simpson?
- Let's find the each course each person is in

```
– exclude Bart Simpson
```
**SELECT People.\*, CurrentlyEnrolled.\***

**FROM Students, CurrentlyEnrolled, People**

**WHERE**

**(Students.StudentID=CurrentlyEnrolled.StudentID)** 

**AND People.PersonID = Students.StudentID**

**AND (FName != "Bart" or LName != "Simpson")**

**order by PersonID;**

• Which courses was Bart enrolled in?

• Which courses was Bart enrolled in?

**SELECT \* FROM CurrentlyEnrolled AS BSClass WHERE BSClass.StudentID=5 -- Bart Simpson;**

• Let's only return rows from the previous query where the CourseID matches a row in the above query.

```
SELECT People.*, CurrentlyEnrolled.*
FROM Students, CurrentlyEnrolled, People
WHERE
(Students.StudentID=CurrentlyEnrolled.StudentID) 
AND People.PersonID = Students.StudentID
AND (FName != "Bart" or LName != "Simpson")
AND EXISTS
(
   SELECT *
   FROM CurrentlyEnrolled AS BSClass
   WHERE 
   (CurrentlyEnrolled.CourseID=BSClass.CourseID) 
   AND BSClass.StudentID=5 -- Bart Simpson;
)
order by PersonID;
```
### **Subquries**

• Who has the maximum grade in each class? (Fname, Lname, grade, class name)

– Does this require a subquery?

# Views

- A View is a logical table backed up by a query
	- Changes automatically when the results of the query change
- **mysql> CREATE VIEW CS150\_VW AS SELECT LName, FName, Grade, StudentID FROM Courses, CurrentlyEnrolled, People WHERE Courses.CourseID= CurrentlyEnrolled.CourseID and People.PersonID=StudentID and Title like "CS150%";**

#### Views

- **mysql> SELECT \* FROM CS150\_VW;**
- **mysql> DELETE FROM People WHERE**
	- **PersonID=5;**
- **mysql> SELECT \* FROM CS150\_VW Order by Grade; mysql> DROP VIEW CS150\_VW;**

#### Exercise

- Rebuild CS150 VW
- Determine how closely a student's grade in CS150 matches their GPA.  $(1.0 = perfect$ match,  $0.5 =$  Grade is half the GPA, 1.5 Grade is 50% better than GPA)
- GPA goes from 0.0 to 4.0, Grade goes from 0.0 to 100.0

#### Control Flow

**IF( condition, trueValue, falseValue)**

**SELECT Title, IF( MaxSize > 50, 1, 0)**

**FROM Courses;**

#### **IFNULL(Value, returnIfValueIsNULL)**

**SELECT IFNULL(Title, "ITISNULL")**

**FROM Courses;**

There is also a case (switch) statement

# GROUP BY and HAVING

- Allows SQL to filter on calculated/aggregate values
- Similar to **WHERE**
- must be last

```
SELECT StudentID, avg(Grade) as AvgGrade,
count(*) as NumberRows
FROM CurrentlyEnrolled
WHERE Grade > 20
GROUP BY StudentID
HAVING AvgGrade > 80 and NumberRows > 1;
```
#### Limit – only show some results

**SELECT StudentID, count(\*) as Total FROM WasIn GROUP BY StudentID HAVING Total > 1 LIMIT 2; -- show only first two rows**

**LIMIT 2,4; -- skip the first two rows, then show the next 4**

**LIMIT 3; is equivalent to LIMIT 0, 3**

#### Backup Your Database!

@db:~> mysqldump PUNetID\_test -u PUNetID -p > backup\_test.sql

Database Name Output file

To see what this file looks like:

@db:~> cat backup\_test.sql | less

Copy to Zeus for safe keeping! @db:~> scp backup\_test.sql PUNetID@zeus**:**

Don't forget the colon!

#### Practice

- List all Course titles and CourseID. For each Course, display the CourseID if Chadd teaches it and "Not A Chadd Course" otherwise.
- Find all courses whose maximum and minimum grade is at least 50 points different.
- Display each student name, course title, and student's grade in that course and the string "passing" or "not passing" if the student is not passing the course.
- Find each course that does not contain a Simpson.
- Display all students whose grade for a class is above the average grade for that class.

#### Explain

**mysql> SHOW CREATE TABLE People;**

**mysql> SHOW CREATE TABLE CurrentlyTeaching;**

**mysql> EXPLAIN SELECT \* FROM People, CurrentlyTeaching WHERE (PersonID=ProfID);**

**mysql> EXPLAIN SELECT \* FROM People, CurrentlyTeaching WHERE (PersonID=ProfID) AND FName like '%a%';**

EXPLAIN

TYPE: system, const, eq ref, ref, index, all ROWS: number of rows scanned

#### Indexes

**mysql> USE chadd\_test;**

**mysql> SHOW TABLE STATUS LIKE 'EnronVocab';**

**mysql> SHOW TABLE STATUS LIKE 'EnronWordCount';**

**mysql> SHOW CREATE TABLE EnronVocab;**

**mysql> SHOW CREATE TABLE EnronWordCount;**

**mysql> SHOW PROCESSLIST;**

**mysql> EXPLAIN SELECT WordCount FROM EnronWordCount WHERE DocID = ??;**

**mysql> EXPLAIN SELECT WordCount FROM EnronWordCount WHERE WordID = ??;**

- **1 to 39861 DocID**
- **1 to 28102 WordID**

CS445 **http://archive.ics.uci.edu/ml/datasets/Bag+of+Words**

Pacific

#### Practice

• How many students are in each class?

- For each class, what was the min, max, average grade ?
	- do this with and without using the AVG() function.

• Who took a class with Bart Simpson and received a higer grade than Bart? Lower Grade?

# INTO OUTFILE

• Save a query to a text file

**SELECT StudenID, count(\*) as Total FROM CurrentlyEnrolled GROUP BY StudentID HAVING Total > 1 INTO OUTFILE '/tmp/PUNETID.txt';**

- **-- writes data on the server**
- **gray> scp /tmp/PUNETID.txt c@zeus:**

**mysql -u user -p -D database -e "select ... " > outfile**

#### LOAD DATA INFILE

**mysql> source /tmp/createTest.sql;**

**mysql> ALTER TABLE test DISABLE KEYS; mysql> SET FOREIGN\_KEY\_CHECKS=0;**

**mysql> LOAD DATA INFILE '/tmp/test.txt' INTO TABLE test COLUMNS TERMINATED BY ',';**

**mysql> SET FOREIGN\_KEY\_CHECKS=1; mysql> ALTER TABLE test ENABLE KEYS;**

**Query OK, 69679427 rows affected (21 min 34.26 sec)**

• with a well tuned MySQL (innodb buffer pool size, **innodb\_log\_\*)**

CS445 Pacific Pacific 46<br>University 46

# **Triggers**

**CREATE TRIGGER name BEFORE INSERT ON table FOR EACH ROW BEGIN -- SQL Statements or control flow (IF) INSERT INTO test2 SET a2 = NEW.a1; END ;** The row being inserted

**BEFORE | AFTER**

**INSERT | DELETE | UPDATE**

**Cannot stop an insert!**

# **Trigger**

**CREATE TRIGGER name BEFORE INSERT ON table FOR EACH ROW BEGIN**

 **SIGNAL SQLSTATE '99991'** SET MESSAGE TEXT = 'ERROR MESSAGE';  **END**

**;**

**DROP TRIGGER name;**

#### Stored Procedures

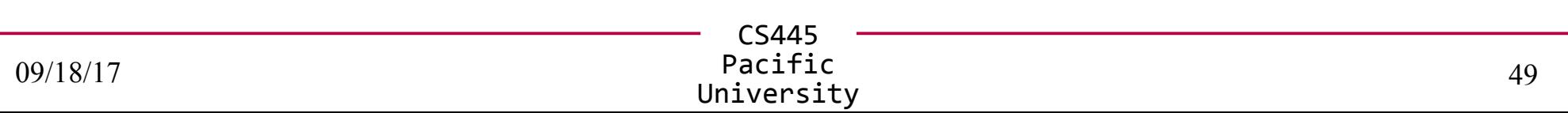

# Control Flow

- CASE
- $\cdot$  IF()
- IFNULL()
- NULLIF()

# Advanced SQL

- Control Flow Functions
	- http://dev.mysql.com/doc/refman/5.5/en/control-flowfunctions.html
- Trigger
	- http://dev.mysql.com/doc/refman/5.5/en/create-trigger.html
- http://dev.mysql.com/doc/refman/5.5/en/select.html
	- Having
	- Limit
	- into outfile
- load data
	- http://dev.mysql.com/doc/refman/5.5/en/load-data.html
- Binary Data
- Stored Procedures